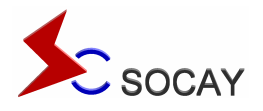

**RoHS** 96) HF

## **3-Electrode Gas Discharge Tube (GDT)**

### **UN3E8 Series**

### **Description**

Gas discharge Tubes (GDT) are classical components for protecting the installations of the telecommunications. It is essential that IT and telecommunications systems -with their high-grade but sensitive electronic circuits - be protected by arresters. They are thus fitted at the input of the power supply system together with varistors and at the connection points to telecommunication lines. They have become equally indispensable for protecting base stations in mobile telephone systems as well as extensive cable television (CATV) networks with their repeaters and distribution systems.

These protective components are also indispensable in other sectors, In AC power transmission systems, they are often used with current-limiting varistors, In customer premises equipment such as DSL modems, WLAN routers, TV sets and cable modems In air-conditioning equipment, the integral black-box concept offers graduated protection by combining arresters with varistors, PTC, diodes and inductor.

### **Features**

- u Non-Radioactive
- u RoHS compliant
- u Low insertion loss
- u Excellent response to fast rising transients
- u Ultra low capacitance
- u 20KA surge capability tested with 8/20μs pulse as defined by IEC 61000-4-5
- u Available with thermal failsafe option (add 'F' suffix to part number)

#### **Applications**

- u Communication equipment
- u CATV equipment
- u Test equipment
- u Data lines
- u Power supplies
- u Telecom SLIC protection
- u Broadband equipment
- u ADSL equipment, including ADSL2+
- u XDSL equipment
- u Satellite and CATV equipment
- u Consumer electronics

# SOCAY Electronics Co., Ltd. [www.socay.com](http://www.socay.com)

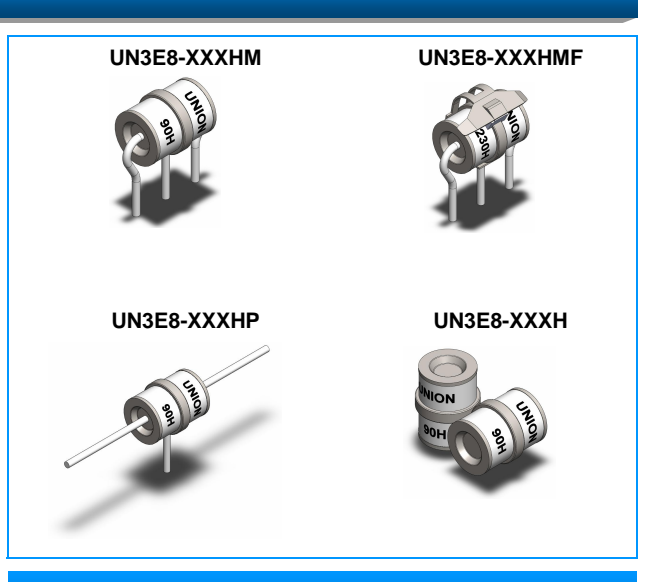

### **Schematic Symbol**

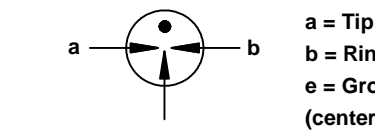

### **b = Ring e = Ground (center electrode)**

### **Agency Approvals**

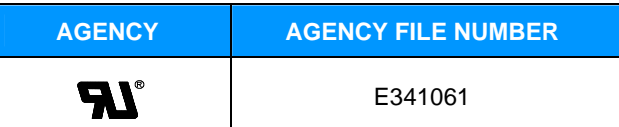

### **Product Characteristics**

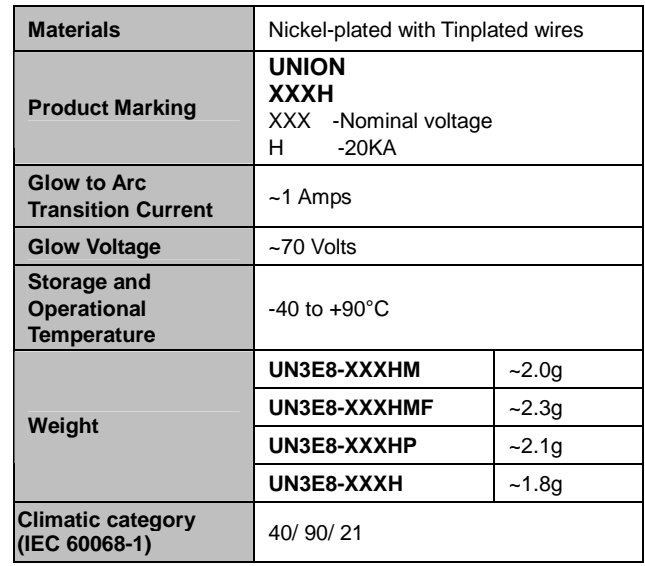

@SOCAY Electronics Co., Ltd. 2014 Specifications are subject to change without notice. Please refer to [www.socay.com](http://www.socay.com) for current information.

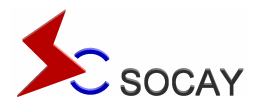

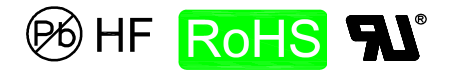

# **3-Electrode Gas Discharge Tube (GDT)**

## **UN3E8 Series**

**Dimensions (Unit: mm)**

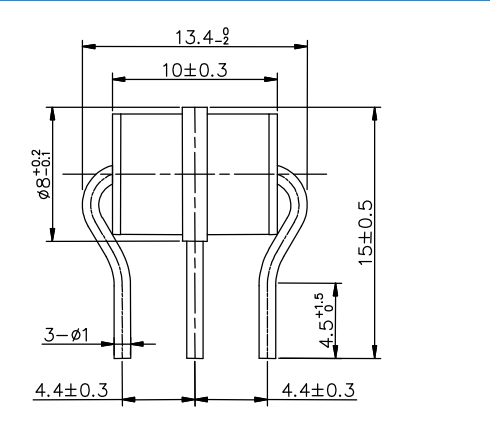

### **"T" Leaded Devices (UN3E8-XXXHP) Without wire Devices (UN3E8-XXXH)**

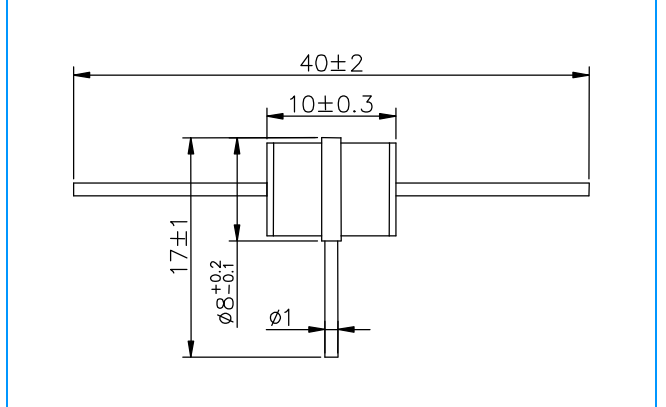

# Radial Leaded Devices (UN3E8-XXXHM) **Radial Leaded Devices with Fail-Safe (UN3E8-XXXHMF)**

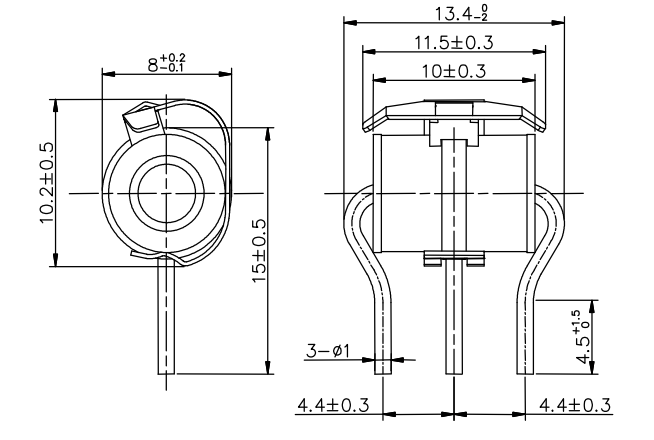

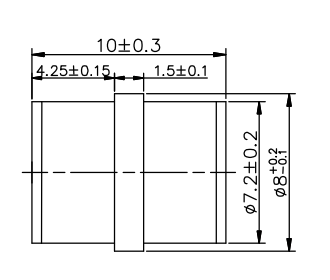

### **Electrical Characteristics**

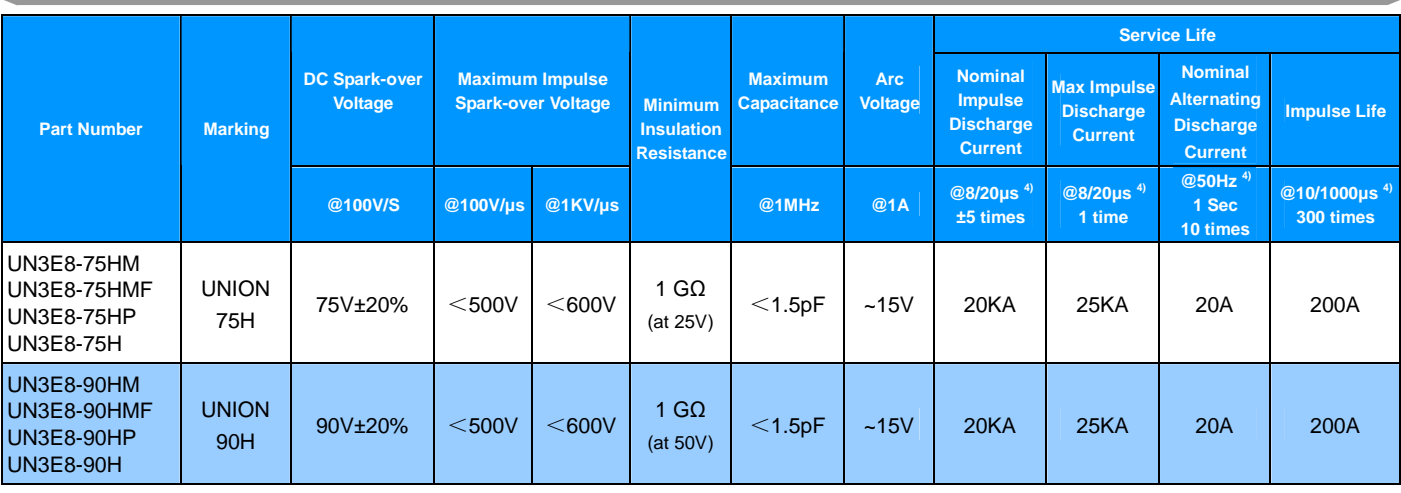

SOCAY Electronics Co., Ltd. [www.socay.com](http://www.socay.com)

Revision March 6, 2014 2 / 5

@SOCAY Electronics Co., Ltd. 2014 Specifications are subject to change without notice. Please refer to [www.socay.com](http://www.socay.com) for current information.

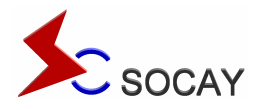

**BHF** RoHS

# **3-Electrode Gas Discharge Tube (GDT)**

## **UN3E8 Series**

### **Electrical Characteristics (Continue)**

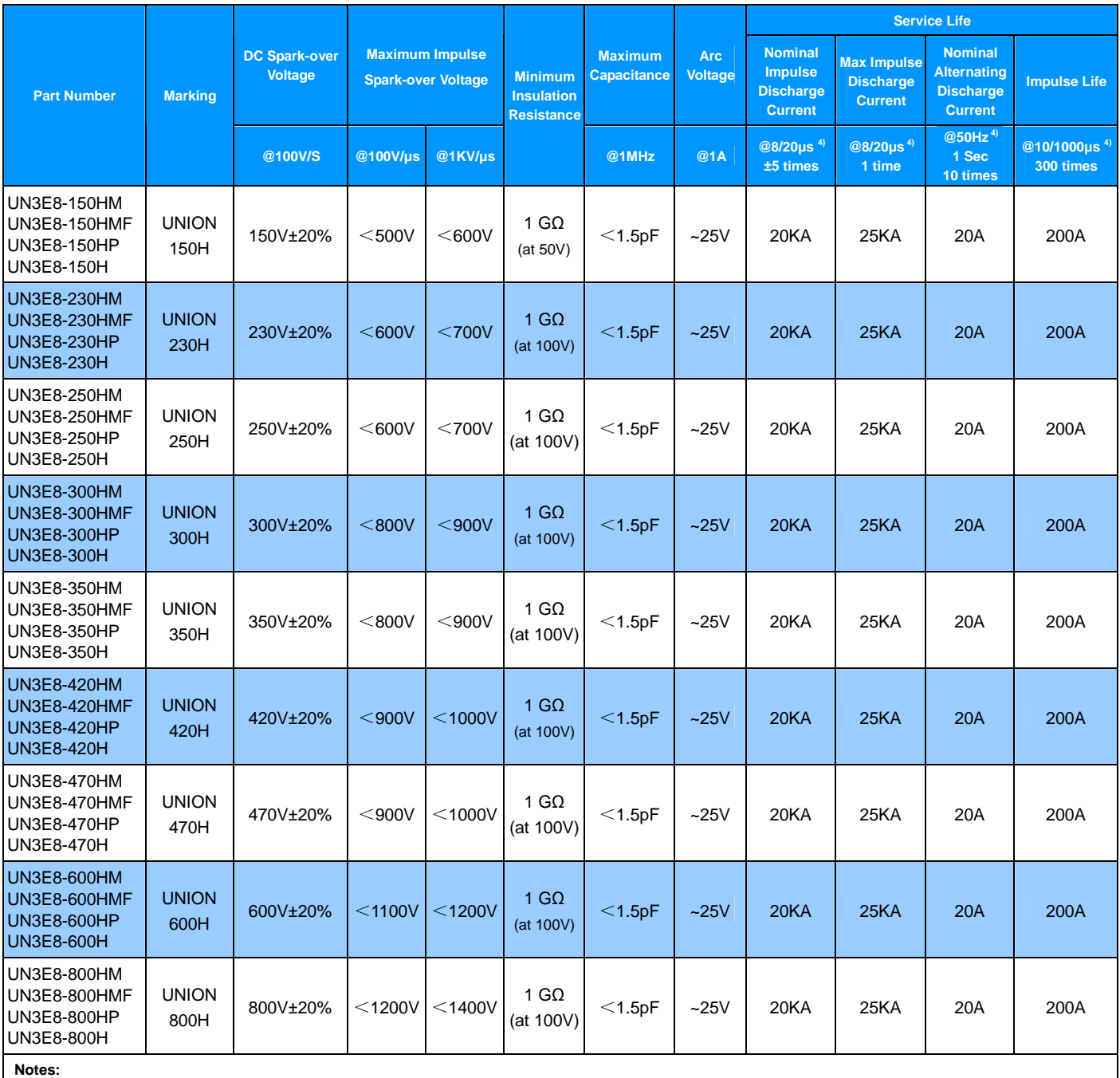

1). Terms in accordance with ITU-T K.12 and GB/T 9043-2008

2). At delivery AQL 0.65 level Ⅱ, DIN ISO 2859

3). Tip or ring electrode to center electrode

4). Total current through center electrode, half value through tip respectively ring electrode

SOCAY Electronics Co., Ltd. [www.socay.com](http://www.socay.com)

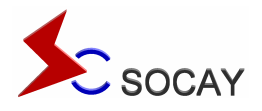

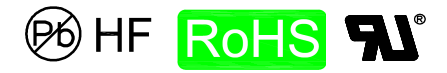

# **3-Electrode Gas Discharge Tube (GDT)**

## **UN3E8 Series**

### **Electrical Rating**

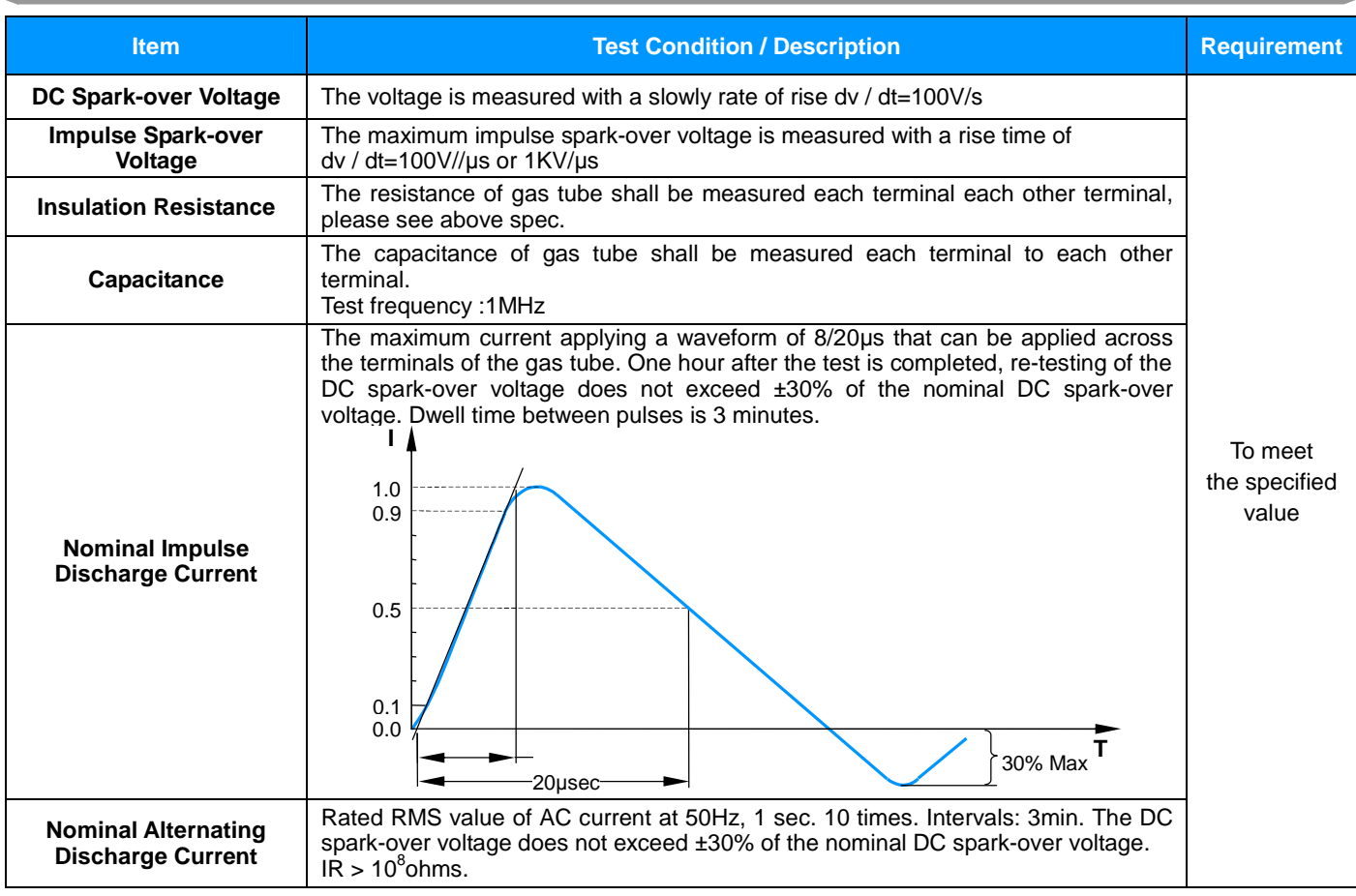

### **Recommended soldering profile**

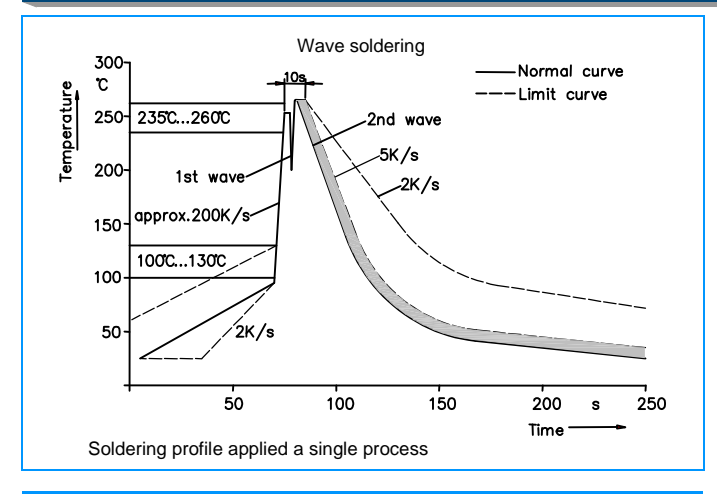

### **Soldering Parameters - Hand Soldering**

Solder Iron Temperature: 350°C +/-5°C Heating Time: 5 seconds max.

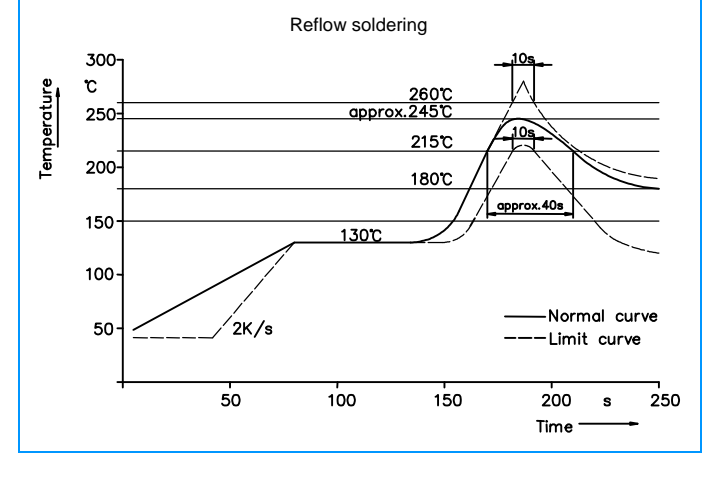

SOCAY Electronics Co., Ltd. [www.socay.com](http://www.socay.com)

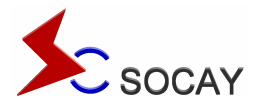

**RoHS** 96) HF

# **3-Electrode Gas Discharge Tube (GDT)**

### **UN3E8 Series**

### **Part Numbering**

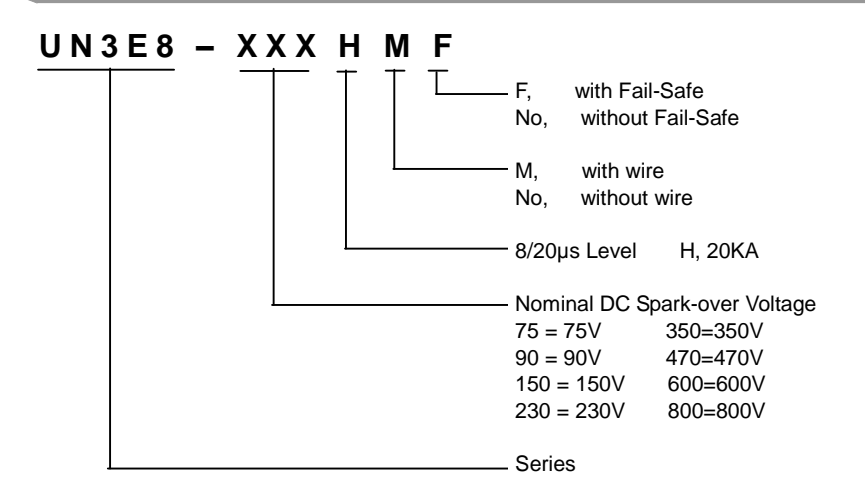

#### **Packaging**

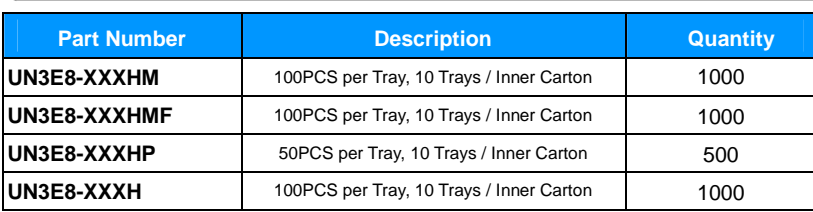

#### **Tray Dimension (Unit: mm)**

**Used in UN3E8-XXXHM, UN3E8-XXXHMF, UN3E8-XXXH** 

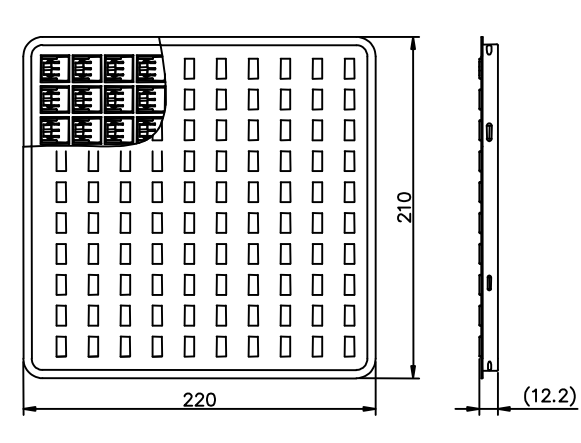

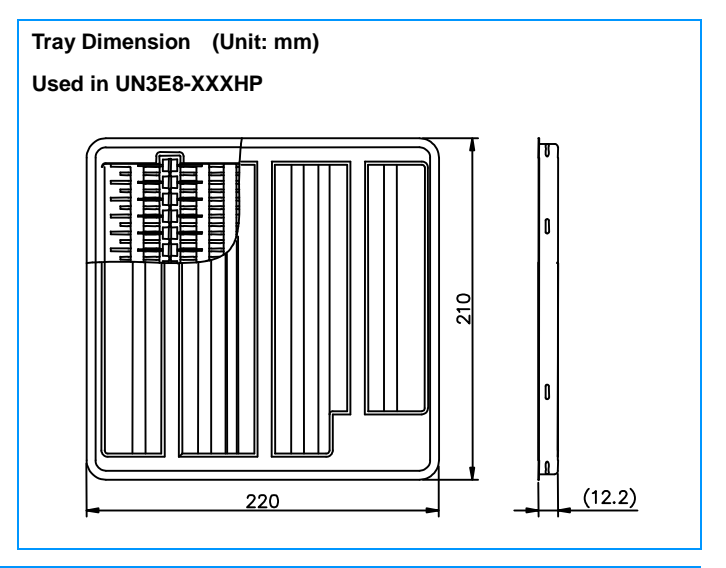

#### **Cautions and warnings**

- u Gas discharge tubes (GDT) must not be operated directly in power supply networks.
- u Gas discharge tubes (GDT) may become hot in case of longer periods of current stress (danger of burning).
- u Gas discharge tubes (GDT) may be used only within their specified values. In the event of overload, the head contacts may fail or the component may be destroyed.
- u Damaged Gas discharge tubes (GDT) must not be re-used.

# SOCAY Electronics Co., Ltd. [www.socay.com](http://www.socay.com)

Revision March 6, 2014  $5/5$